## DUNCANVILLE I.S.D. TECHNOLOGY

## **HOW to Code Student AT RISK**

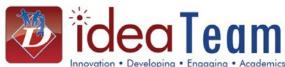

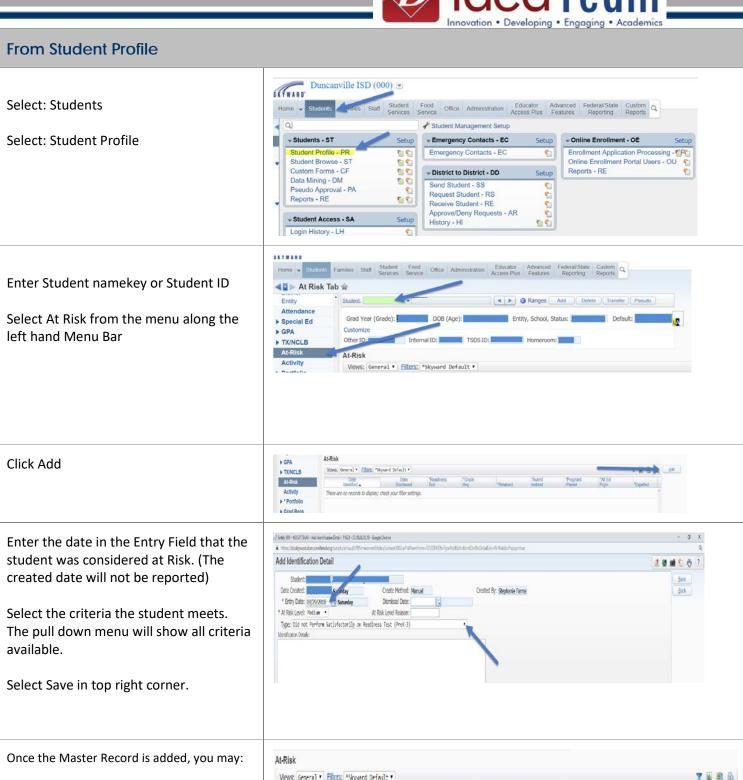

Add another criteria

**Edit** the criteria you have with new dates including dismissal date

Delete the record

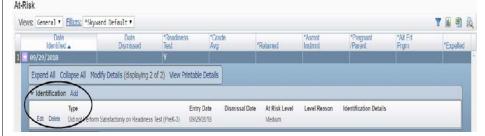

## **HOW to Code Student AT RISK**

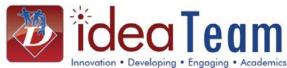

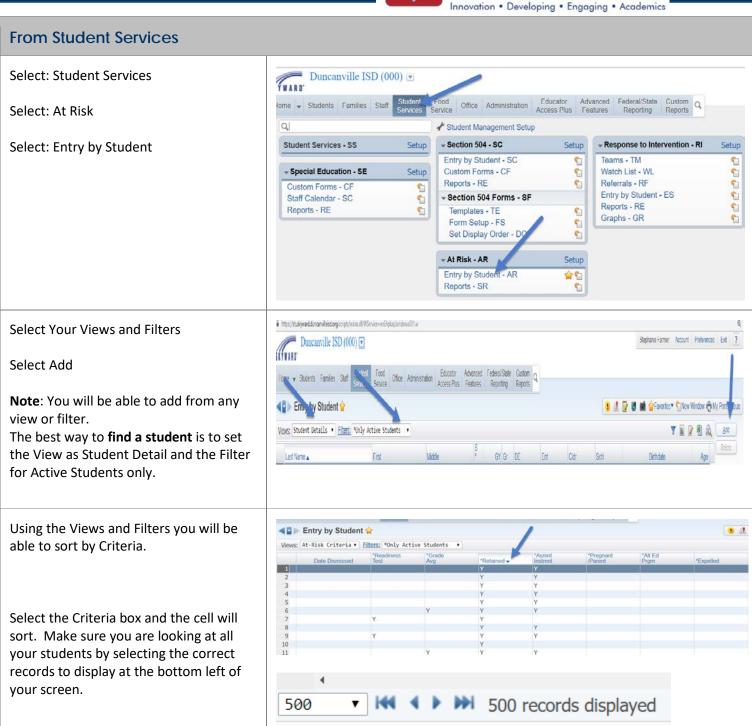